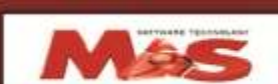

## الشـركة الوصرية السـعودية للبروجي

## **نظام إدارة الوستىصفاث**

**ٌعذ إنتاج نظام إدارة الوستىصفاث استوزارلـلدور الذي إتخذته**  لنفسها الشركة المصرية السعودية للبرمجيات في إنتاج وتطوير برامج ونظم محاسبية تغطى كافة المجالات سواء اقتصادية أو سياحية أو طبية . يع*م*ل نظام المستوصفات على تغطية جميع الاحتياجات الخاصة بالمستوصف مع **ربطها بالنظام الوحاسبً للوستىصف .**

**ويتكون نظام إدارة المستوصفات ممايمي -: -1ممفات البيانات األساسية ويتناول ممفات الخدمات بأنواعيا المختمفة والتي يقوم بيا المستوصف . وكذلك ممفات العيادات -2 ممفات بيانات األطـباء ويتناول بيانات األطباء وأسمائيم و الوظائف التي يقومون بيا . -3ممفات المرضى**  ويتم هنا إدخال ملف لكل مريض يبين حالته وبياناته الشخصية والعائلية إضافة إلى الطبيب المعالج. **-4ممفات الفواتير ىنا يمكن إدخال الفواتير التي تصدر لكل مريض والتي تبين نوع الخدمة وتكمفتيا ويمكن ىنا طباعة تمك الفواتير عمى ورق طباعة خاص بكل مستوصف . -5متحصالت األطباء وفييا يتم طباعة أو استعراض التقارير التي تبين متحصالت كل طبيب ونوع الخدمة المقدمة والعيادة التي ينتمي إلييا. -6 التقارير الشيرية ويتم ىنا إستعراض أو طباعة التقارير التي تبين متحصالت كل عيادة ومتحصالت كل طبيب في كل عيادة إضافة إلى المتحصالت التجميعية لممستوصف ككل.**

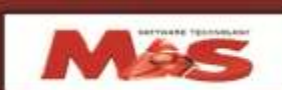

## الشـركة المصرية السـعودية للبرمجيـ

**-7 نظام الحسابات العامة** 

**إن نظام الحسابات العامة أحد الركائز اليامة المكونة** لنظام **ACC MAS لمحسابات المتكاممة والذي يمكن ذكر بعض مزاياه فيما يمي :ـ**

**\*يتيح النظام التعامل مع عدد النيائي من الحسابات المختمفة من خالل دليل الحسابات الذي يوضح أسماء الحسابات وأرقاميا وبيانات أرصدتيا . \*يتيح النظام لممستخدم إدخال بيانات كل حساب من خالل شاشة واضحة تحتوي عمى كل الحقول المطموبة . كما يعرض عمى المستخدم قوائم باالختيارات المختمفة مثل أنواع الحسابات الختامية وتحديد نوع الحساب إذا ما كان رئيسيا أو فرعيا. \*يتيح النظام لممستخدم إدخال مستويات متعددة من الحسابات الفرعية داخل ماس . الحسابات \*يستطيع المستخدم عرض بيانات حساب معين أو مجموعة من الحسابات وتعديميا أو طباعتيا حسب الحاجة. \*يستطيع المستخدم إدخال قيود اليومية العامة من خالل شاشة واضحة مع القدرة عمى عرض دليل الحسابات الثناء اإلدخال حتى يستطيع المستخدم إدخال رقم الحاسب المطموب. \*يستطيع المستخدم عرض بيانات أي قيد بسيولة مع القدرة عمى تعديمو . حسب الحاجة \*يستطيع المستخدم االختيار بين الترحيل الفوري لقيود اليومية العامة أو الترحيل الغير فوري لمقيود.**

**\*يوفر النظام مجموعة كبيرة من التقارير :ـ أ- . تقرير دليل الحسابات ب-أرصدة دليل الحسابات. ج- . تقرير مقارنة تقديري د-تقرير مقارنة سنة سابقة. ه- . حساب األستاذ اإلجمالي و-حساب األستاذ تفصيمي. ز- . ميزان المراجعة**

**ح-التقارير الختامية.**

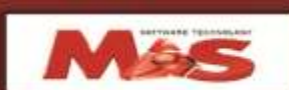

## الشـركة المصرية السـعودية للبرمجيات

**\*يوفر النظام السرية الكاممة من خالل المستويات المختمفة لتحديد كممات السر الخاصة بكل مستخدم . \* المرونة في تحديد بدء ونياية السنة المالية وتصميم التقارير الختامية \*إمكانية إدخال قيود اليومية لسنة مالية تالية قبل تنفيذ إجراءات نياية العام. \*إمكانية إدخال قيود اليومية قبل إدخال أرصدة الميزانية اإلفتتاحية .**

 $0.59393339$  $T+4Y+1$